**General Certificate of Education** January 2005 **Advanced Level Examination** 

# **MATHEMATICS AND STATISTICS** (SPECIFICATION B) **Unit Discrete 2**

MBD<sub>2</sub>

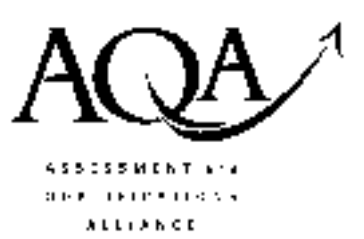

Tuesday 25 January 2005 Morning Session

### In addition to this paper you will require:

- a 12-page answer book;
- the AQA booklet of formulae and statistical tables;
- an insert for use in Question 2 (enclosed).

You may use a graphics calculator.

Time allowed: 1 hour 45 minutes

## **Instructions**

- Use blue or black ink or ball-point pen. Pencil should only be used for drawing.
- Write the information required on the front of your answer book. The *Examining Body* for this paper is AQA. The Paper Reference is MBD2.
- Answer all questions.
- All necessary working should be shown; otherwise marks for method may be lost.
- The final answer to questions requiring the use of tables or calculators should normally be given to three significant figures.
- Fill in the boxes at the top of the insert. Make sure that you attach this insert to your answer book.

## **Information**

- The maximum mark for this paper is 80.
- Mark allocations are shown in brackets.

### **Advice**

• Unless stated otherwise, formulae may be quoted, without proof, from the booklet.

 $\mathbf{1}$ The sequence  $p_1, p_2, p_3, \ldots$  satisfies the recurrence relation

$$
p_1 = 0, \qquad p_n = 2p_{n-1} + 1, \ \ n > 1
$$

- $(a)$ Solve the recurrence relation to derive an expression for  $p_n$  in terms of *n*. Simplify your answer as far as possible.  $(4 \text{ marks})$
- (b) Calculate the values of  $p_4$  and  $p_5$ .  $(1 mark)$
- (c) In fact  $p_n$  equals the number of ways of splitting a set of *n* items into two separate parts. So, for example,  $p_3 = 3$  since the set  $\{a,b,c\}$  can be split into two parts in three ways, namely

{a} and {b,c} {a,b} and {c} {a,c} and {b}

List the  $p_4$  different ways of splitting the set  $\{a,b,c,d\}$  into two parts.  $(3 \text{ marks})$  **2** [Figure 1, printed on the insert, is provided for use in answering part  $(a)(ii)$  of this question.]

The towns  $P, Q, R, S, T, U, V$  and W are all linked to each other by direct roads whose lengths, in miles, are shown in the following table:

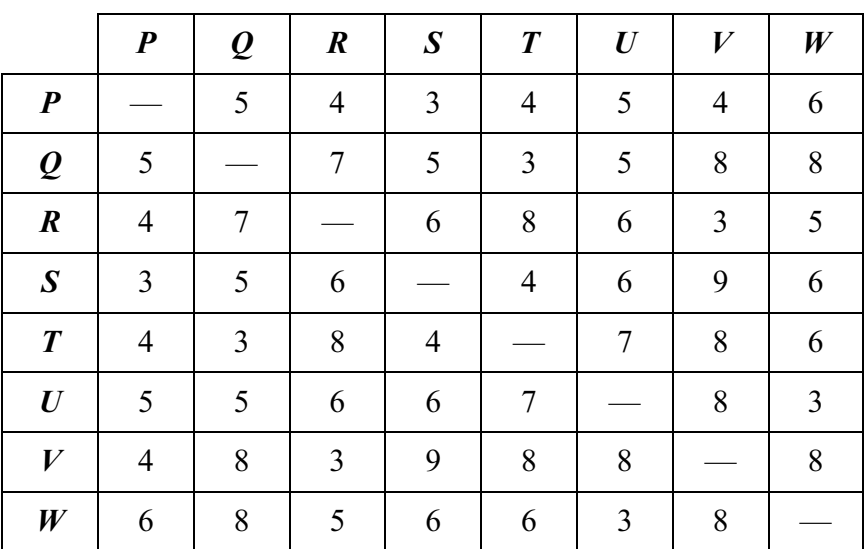

- (a) An estate agent wants to start at the town  $P$  and visit each of the other towns once before returning to  $P$ .
	- (i) Use the nearest neighbour algorithm to find one possible route for the estate agent and state its total length.  $(4 \text{ marks})$
	- (ii) On **Figure 1**, ignore the town  $P$  and find the length of a minimum connector of the towns  $Q$ , R, S, T, U, V and W.  $(4 \text{ marks})$
	- (iii) Deduce a lower bound for the estate agent's route and comment on its significance to your answer to part  $(a)(i)$ .  $(3 \text{ marks})$
- (b) The estate agent would then like to look at the houses on each of the roads joining the towns. The estate agent starts at  $P$ , covers each of the roads at least once, and finishes at  $P$ .
	- (i) Explain why it will be necessary to cover at least four of the roads more than once.  $(2 \text{ marks})$
	- $(i)$  Given that the total length of all the roads is 160 miles, explain how you know that all the roads can be covered with a round trip of 172 miles.  $(3 \text{ marks})$

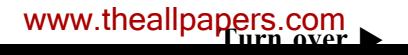

3 Oxfield College gives each of its students a 9-digit registration number

```
X1X2X3X4X5X6X7X8X9
```
where the four digits  $x_1x_2x_3x_4$  show the year in which the student started and the final digit  $x_9$  is chosen so that

$$
x_1 + 3x_2 + x_3 + 3x_4 + x_5 + 3x_6 + x_7 + 3x_8 + x_9
$$

is divisible by 10.

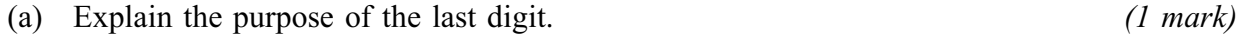

- (b) Verify that 200432298 is a correct registration number.  $(1 mark)$
- (c) A student who started in 2004 writes his registration number as 200432299 but he has written one of the digits incorrectly. Find the five possible correct registration numbers.  $(4 \text{ marks})$
- (d) Another student incorrectly writes her registration number as 200432296 by writing two adjacent digits in the wrong order. What is her correct number?  $(2 \text{ marks})$
- (e) If each student is to have a different registration number, what is the maximum number of students that the college can accept in any one year?  $(2 \text{ marks})$
- $(f)$ Show that in any correct registration number the sum of the nine digits is even.

 $(2 \text{ marks})$ 

4 A linear programming problem consists of maximising an objective function  $P$  in three variables  $x, y$  and z. The simplex method is used to solve the problem and several iterations of the method lead to the following tableau:

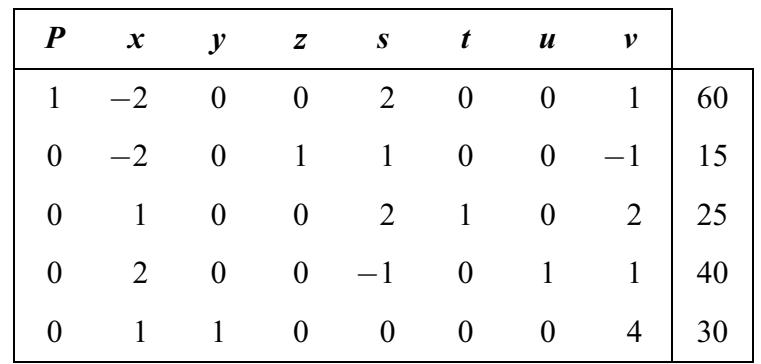

 $(1 mark)$  $(a)$ What is the name given to the variables  $s, t, u$  and  $v$ ?

(b) Other than  $x \ge 0$ ,  $y \ge 0$  and  $z \ge 0$ , how many inequalities are involved in the problem?  $(1 mark)$ 

- $(c)$ Apply one further iteration of the simplex method to the above tableau.  $(5 \text{ marks})$
- (d) Explain why your new tableau solves the original problem. State the maximum value of  $P$ and the values of  $x$ ,  $y$  and  $z$  for which that maximum is reached.  $(3 \text{ marks})$
- State the values of s, t, u and v at the optimal point. How many of the inequalities from  $(e)$ the original problem still have some slack?  $(2 \text{ marks})$

#### TURN OVER FOR THE NEXT QUESTION

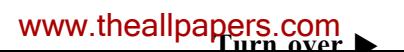

5 The diagram shows the capacities of the arcs of a network.

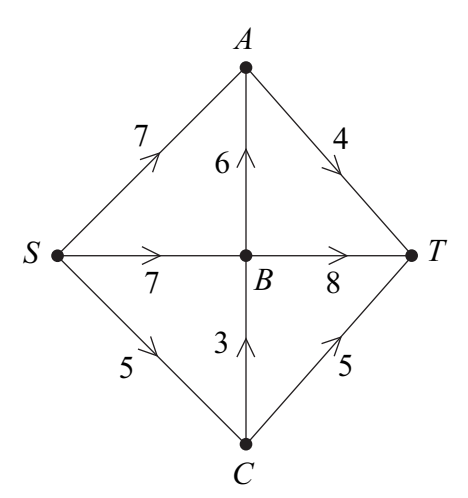

Find a cut of 16 in the network above.  $(a)$ 

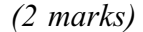

 $(b)$ The next diagram shows a flow of 13 from  $S$  to  $T$  in the same network.

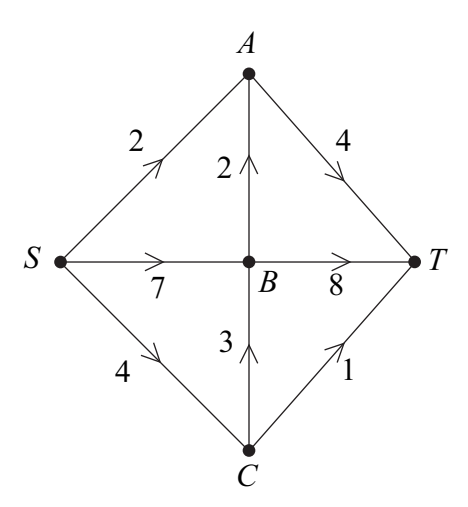

(i) Find a flow-augmenting path from  $S$  to  $T$  which uses just one other vertex and which raises the given flow of 13 to a flow of 14.  $(2 \text{ marks})$ 

(ii) Find a further flow-augmenting path from  $S$  to  $T$  which raises the flow from 14 to 16.  $(2 \text{ marks})$ 

(c) How do you know that the flow of 16 is the maximum possible in this network?

 $(1 mark)$ 

The capacity of one arc of the network is to be increased in order to enable a flow of 19  $(d)$ from  $S$  to  $T$ . State which arc should be chosen and give a reason.  $(3 \text{ marks})$ 

## www.theallpapers.com

6 (a) Find the general solution of the recurrence relation

$$
u_n + 2u_{n-1} - 3u_{n-2} = 0
$$
 (4 marks)

(b) Given that k is a constant and  $u_n = kn$  satisfies the recurrence relation

$$
u_n + 2u_{n-1} - 3u_{n-2} = 16
$$

find the value of  $k$ .

(c) Write down the general solution of the recurrence relation

$$
u_n + 2u_{n-1} - 3u_{n-2} = 16 \t\t (1 mark)
$$

 $(3 \text{ marks})$ 

(d) Given that  $u_0 = u_1 = 1$ , find the solution of the recurrence relation

$$
u_n + 2u_{n-1} - 3u_{n-2} = 16 \tag{4 marks}
$$

7 A linear binary code has parity check matrix

 $\begin{bmatrix} 1 & 1 & 0 & 0 & 0 & 0 & 0 \\ 0 & 0 & 0 & 0 & 0 & 1 & 1 \\ 0 & 0 & 0 & 0 & 1 & 1 & 0 \\ 0 & 0 & 1 & 1 & 1 & 0 & 0 \end{bmatrix}$ 

So, for example, 0001111 and 0011000 are two of the codewords.

- (a) Calculate the other six codewords. (4 marks)
- (b) Find the Hamming distance of the code and state the number of errors in a word which the code can detect.  $(2 \text{ marks})$
- (c) Given that the message

#### 11001000110111

contains at most one error in each codeword, use the parity check matrix to find the two possible correct messages.  $(4 \text{ marks})$ 

## **END OF QUESTIONS**

## www.theallpapers.com

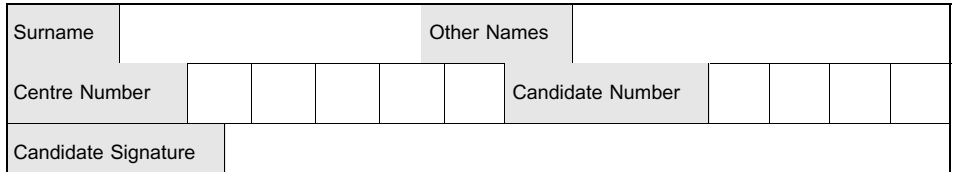

**General Certificate of Education** January 2005 **Advanced Level Examination** 

# **MATHEMATICS AND STATISTICS** (SPECIFICATION B) **Unit Discrete 2**

## MBD<sub>2</sub>

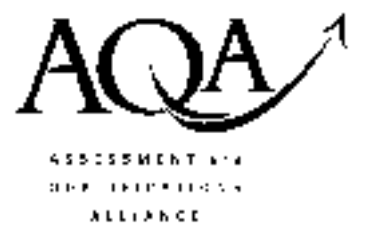

Tuesday 25 January 2005 Morning Session

Insert for use in Question 2.

Fill in the boxes at the top of this page.

Attach this insert securely to your answer book.

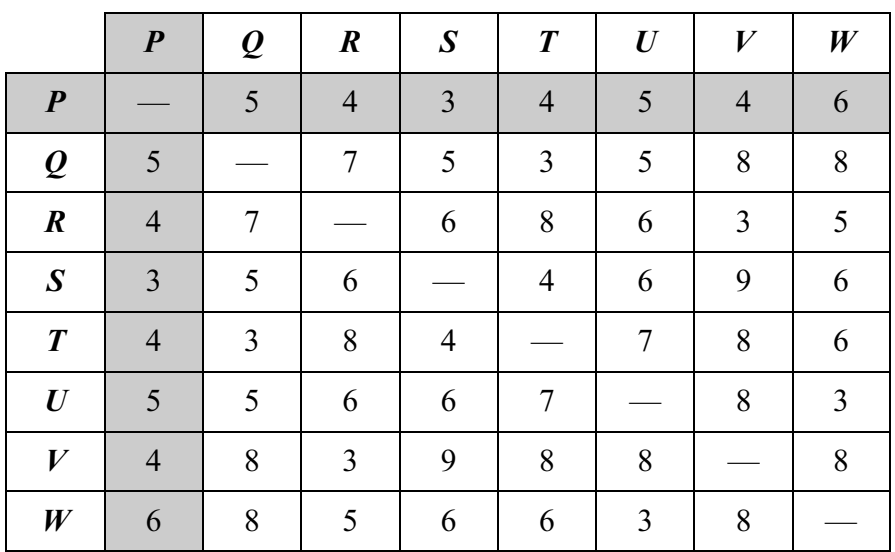

## Figure 1

THERE IS NO TEXT PRINTED ON THIS PAGE